#### **CONTROLE DO DOCUMENTO**

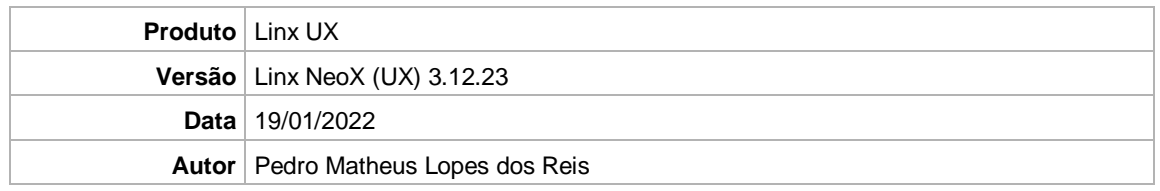

### **PRÉ-REQUISITO**

Linx NeoX (UX) (3.12.22)

# **DEFINIÇÃO**

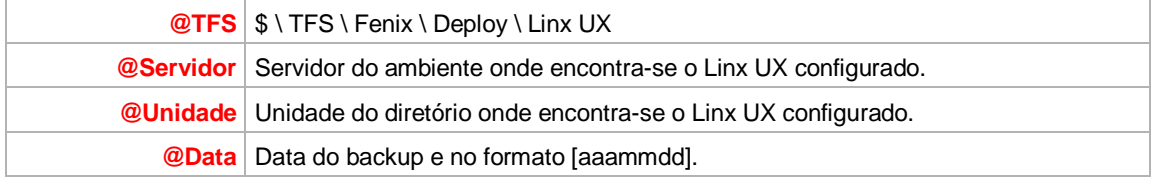

### **BANCO DE DADOS**

![](_page_0_Picture_230.jpeg)

# **PORTAL / APLICAÇÃO**

![](_page_0_Picture_231.jpeg)

### **SERVICE**

![](_page_1_Picture_118.jpeg)